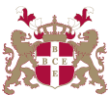

## **Level 5 Diploma in Travel & Tourism Management (620) 131 Credits**

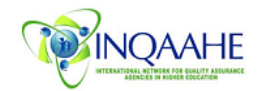

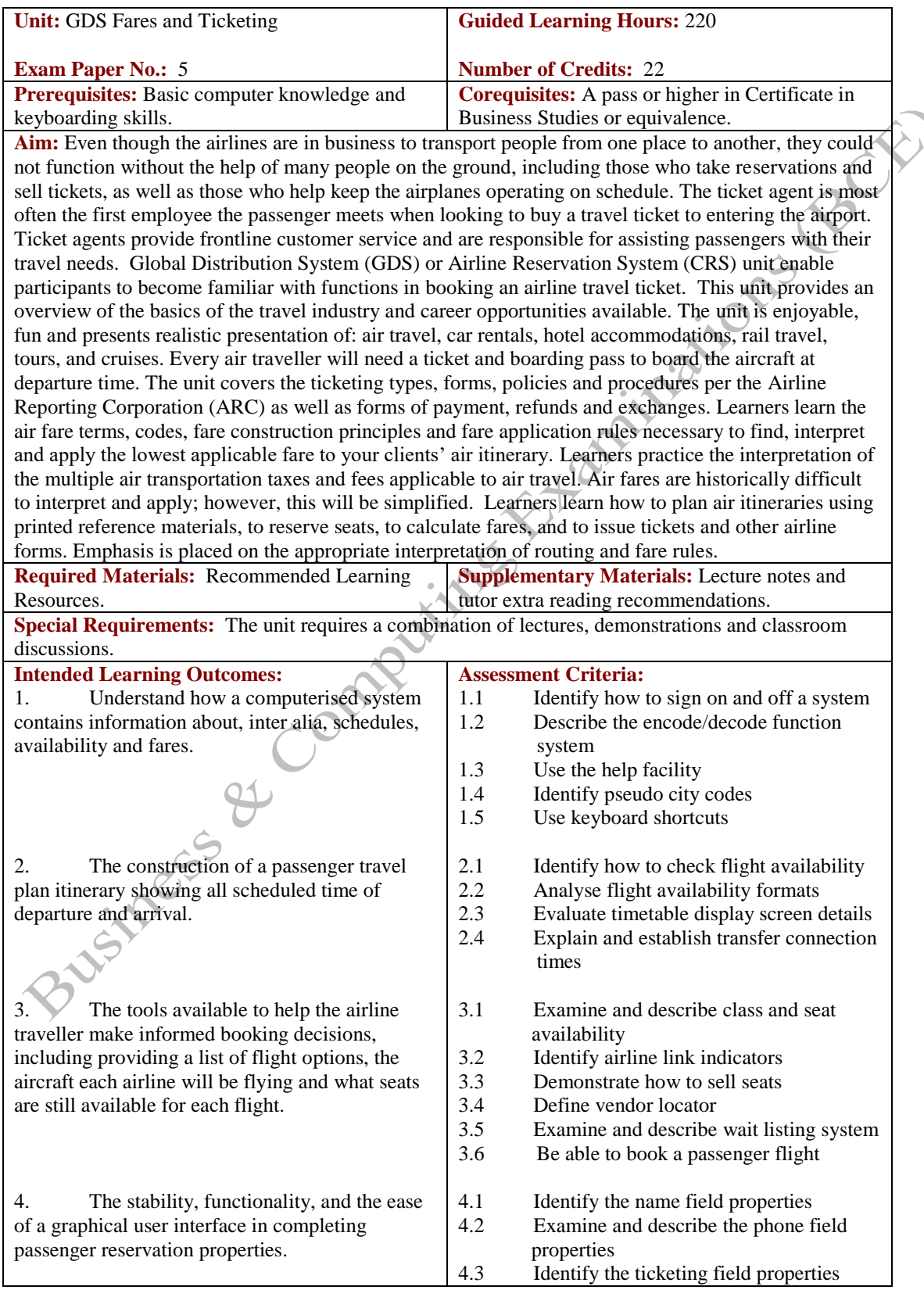

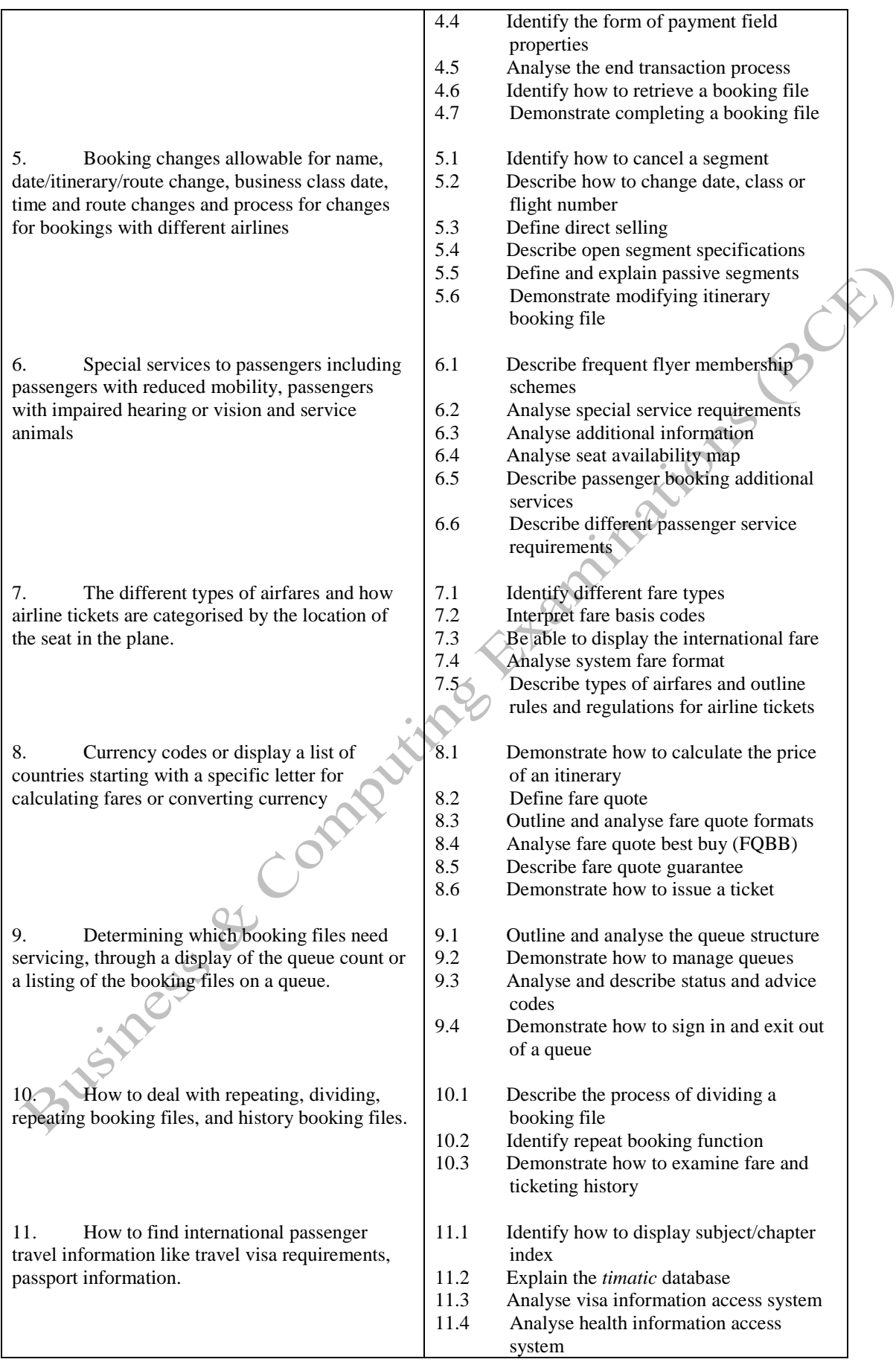

**Methods of Evaluation:** 2½-hour written essay examination paper with five questions. Candidates are required to answer all questions. Each question carries 20 marks. Candidates also undertake project/coursework in GDS Fares & Ticketing with a weighting of 100%.

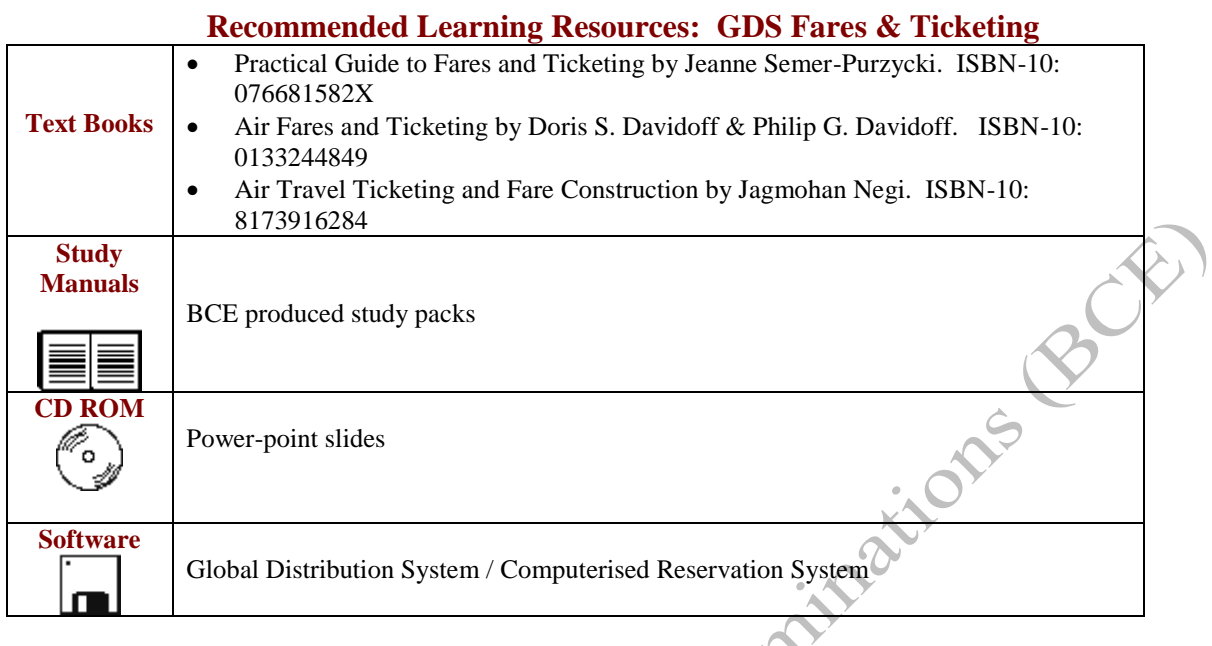